## SAP ABAP table TTEC\_PROCMODE\_T {Process Mode Description}

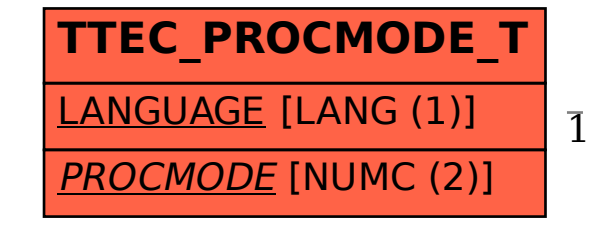

## TTEC\_PROCMODE\_T-PROCMODE = TTEC\_PROCMODE-PROCMODE

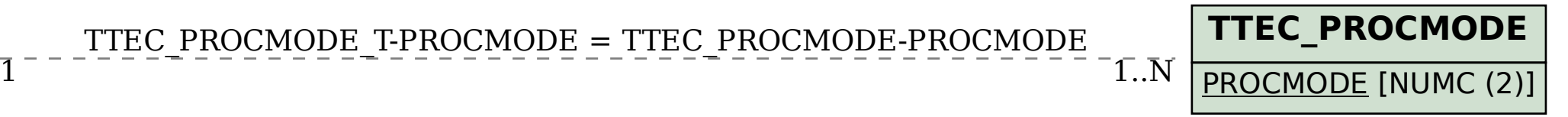